## **Student View of Mid-term Grades**

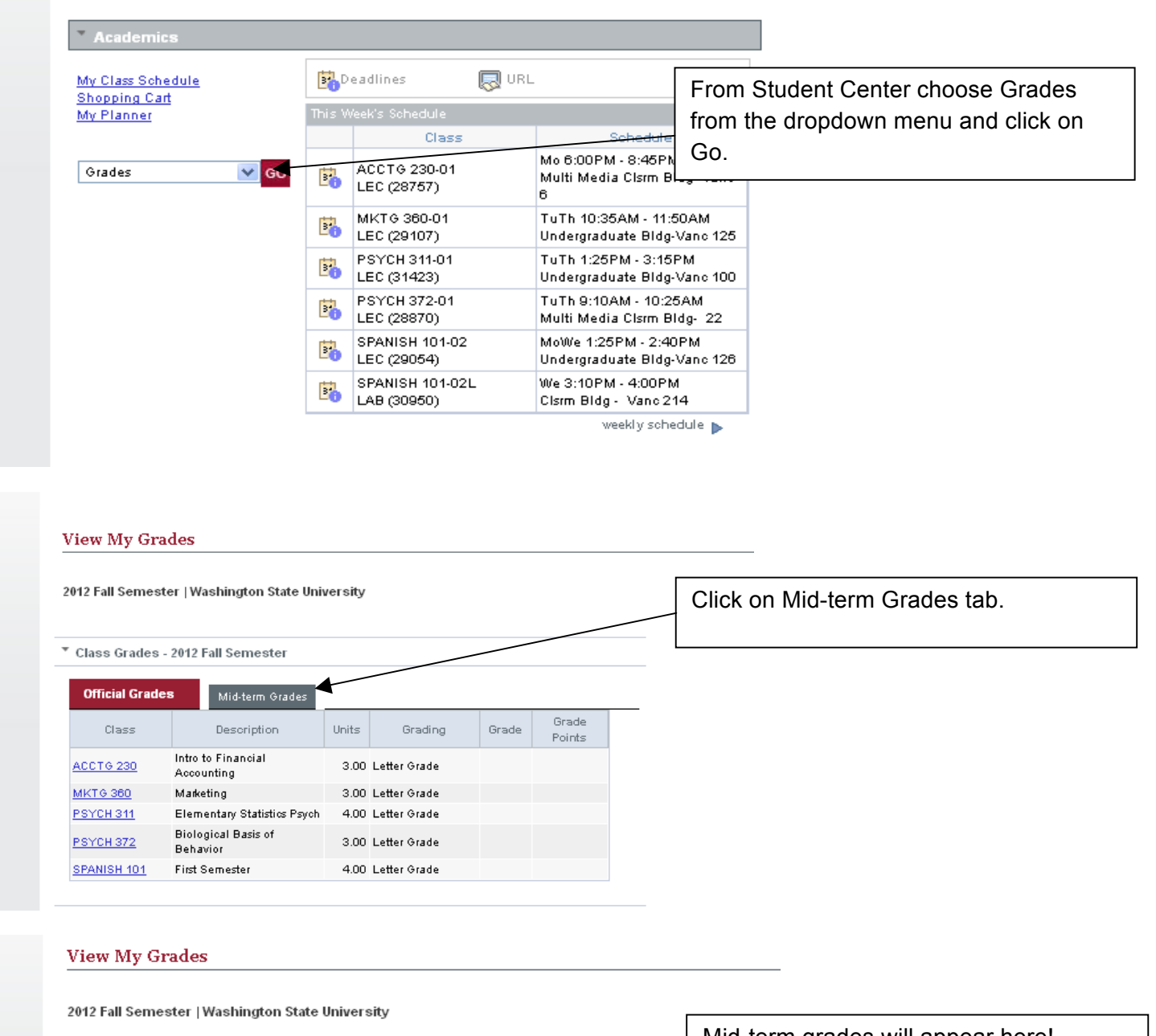

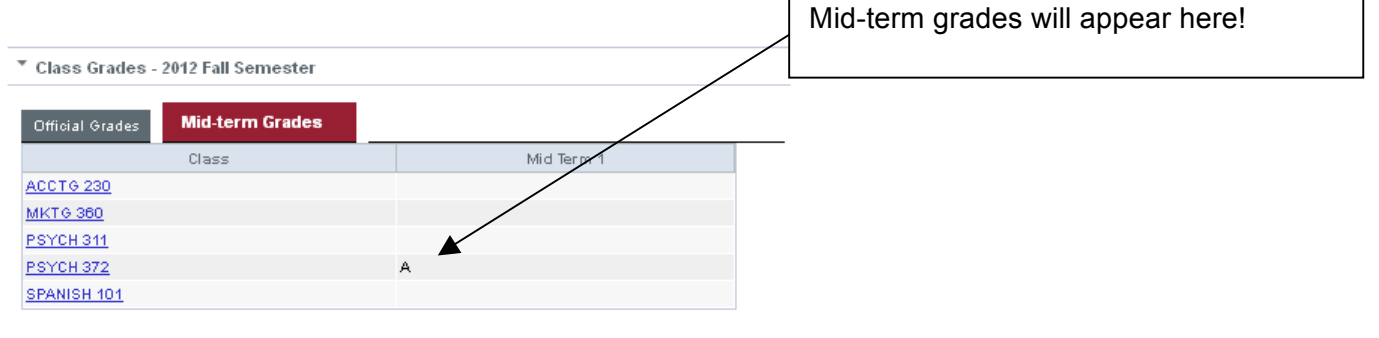